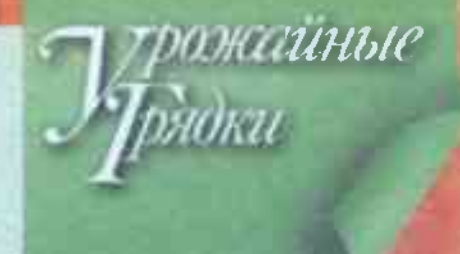

**В НОВОМ PAKYPCE** 

# **МОРКОВНАЯ РАДУГА**

Украшайте кушанья белой, желтой, красной, оранжевой и фиолетовой морковкой. Неважно, как вы ее нарежете, она всегда хорошо выглядит, вкусна и любая полезна для здоровья. А выращивают ее одинаково, цвет зависит только от сорта.

# Почему она **DO3NOLIA eTHON**

Морковь (Daucus carota var. sativus) была введена в культуру в государствах Юго-Заладной Азии в конце первого века до нашей зры, причем тогда корнеплоды были фиолетовыми, красными и желтыми. Оранжевую морковь, которую мы считаем естественной, вывели голландские овощеводы в XVII в. предположительно в честь Вильгельма Оранского, который сделал свою страну независимой. По политическим причинам, и конечно, благодаря яркому цвету, вкусу и сочности со временем она вытеснила формы с другой окоаской, и их постепенно забыли. Однако благодаоя гурманам, сторонникам сохранения биоразнообразия и любителям овошных редкостей селекционеры вновь обратились к разноцветным овошам. Вся радужная палитва моркови была быстро возрождена, появилось много **НОВЫХ СОРТОВ.** 

Окраску моркови определяют две группы пигментов: каротиноиды, обусловливающие желтый, красный и оранжевый цвет, и антоцианы, дающие разные оттенки фиолетового. Последние еще и мощные антиоксиданты, связываюшие агрессивные и опасные свободные радикалы в нашем организме.

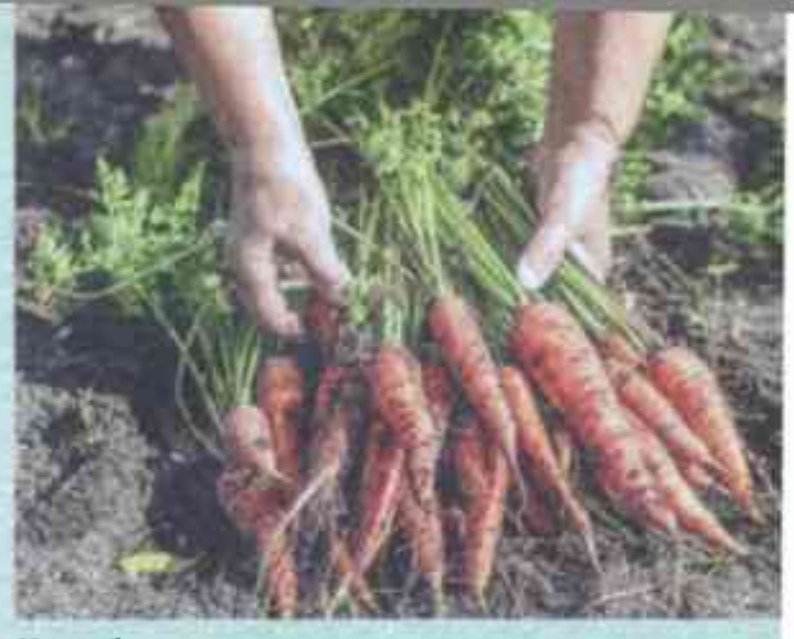

#### Чем богати

Растительные пигменты очень полезны, каждый посвоему, об этом подробно рассказано в «ПХ» Nº 9 за 2023 г., но на вкус моркови они не влияют, а вот за аромат отвечает другая

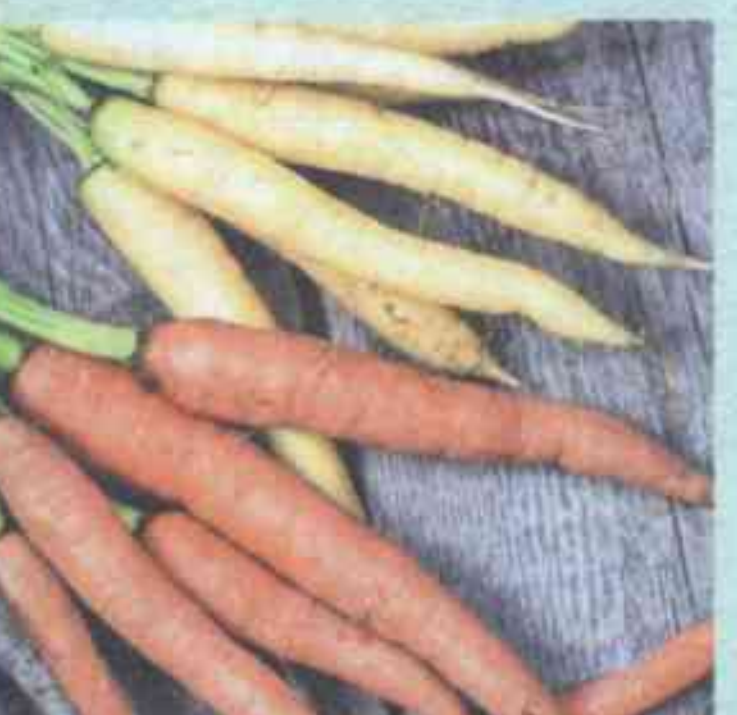

важная группа химических соединений - терпеноиды, которые к тому же способны замедлять процессы старения! Их много и в листьях, и в корнеплодах МОРКОВИ, ТОМ ЧИСЛЕ В НИХ содержится лекарственное, но терпкое и вяжущее вещество терпентин с запахом сосновой смолы, который можно ощутить, если растереть старые листья в руках,

Ученые различают множество нюансов запаха и вкуса моркови. Есть формы, которые приятны только после термической обработки, когда часть пахүчих веществ разрушается. К счастью, морковный запах определяется не самими горыхими терпеноидами, а их соединениями с сахарами и соотношением тех и других, и ее вкус ОНИ НӨ ПОДТЯТ.

Разнообразие сортов разноцветной моркови достаточно велико. Под

те вырастить длинные ровные и гладкие корнеплоды, потребуются высокие гряды с глубоким, до 25 см. ПАХОТНЫМ ГОДИЗОНТОМ

Тяжелые влажные почвы не годятся для моркови. она будет страдать и отставать в развитии. Если

В такой моркови **ИНОГО ЛИКОЛИ** 

Овощиля классика всегда в моде

Фиолетовой кожицей Драгона скоывается яркооранжевая мякоть, Сырые КООНЕПЛОДЫ ИМЕЮТ ГООЬковатый привкус, но в гооячих блюдах он исчезает. Такую же комбинированную окраску имеют гибоиды Е. Карамель фиолетовая. Королева фиолетовая, Пургур.

Красные корнеплоды сорта Нутри-ред тоже вкуснее после отваривания, в процессе которого окраска становится ярче.

Желтые соота Еллоу Стоун и Чудо чудное. Светло-ЖАЛТЫЕ НЕЖНЫЕ МООКОВКИ с легким апоматом.

Гибриды Е. Белая королева. Карамель сахарная С НЕЙТРАЛЬНЫМ ВКУСОМ. едва заметным, ненавязчивым запахом хороши для жарки и тушения.

У оранжевых корнеплодов Кинби необычный ореховый аромат, они ОДИНАКОВО ВКУСНЫ СЫДЫМИ и вареными.

### Основа урожая

Моркови подходит толь-КО ПЛОДОООДНЯЯ ОЫКЛАЯ ПОчва, которую надо хорошо подготовить. Если вы хоти-

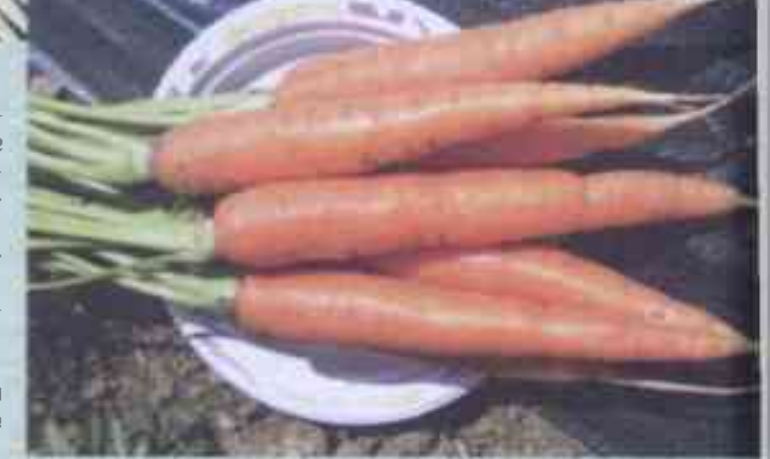

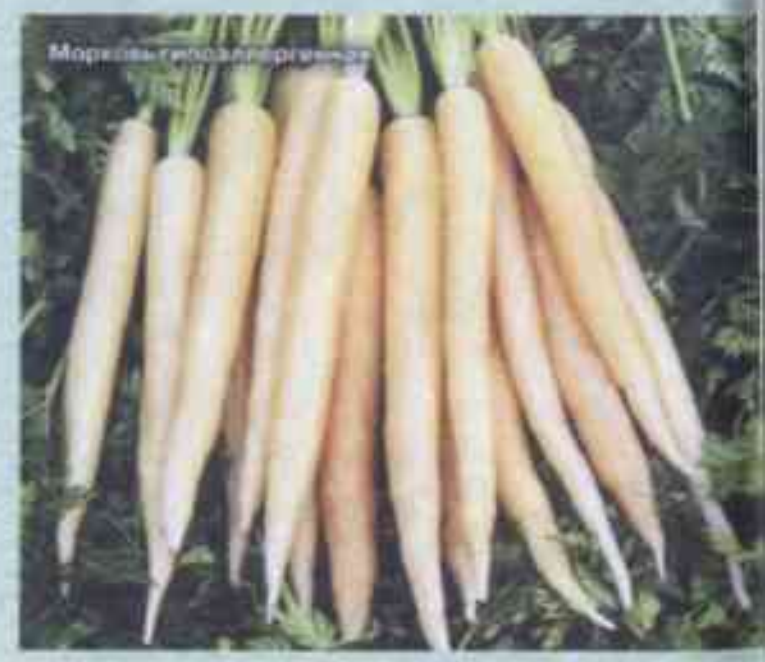

рую морник едегобазательно с ростительным *<u><u>ACTIVADAMENTE DE ERDANIME DIE</u>*</u> **ONE 2000** денионал удистик, о<br>мой. Атесан в витеми e concerta de como Se qu ti .<br>«Сироски, получалску жеце mair ao HAN SOMERING

Целесообразно первое время укрывать рядки легкими неткаными матеоиалами. Это ускоряет появление всходов, предотвращает испарение влаги и защищает поверхность гряды от размывания сильными дождями.

у вас глина, надо вносить много органических удобрений, песка и торфа и выращивать сорта с **КОООТКИМИ ТОЛСТЫМИ КОО**неплодами (сортотип Шантане), а также закругленными на вершине (сортотип Нантская) или вовсе круглымм - Полярная клюква, Парижская каротель, Внучка, Пармекс, Рондо.

На легких песчаных почвах получаются длинные, ровные и гладкие корнеплады, нужно талько обеспечить растения питанием и водой. Здесь посадки *<u>ОЕКОМЕНДУЕТСЯ МУЛЬЧИВО-</u>* вать хотя бы свежескошенной и измельченной травой. На любой грядке вначале надо выбрать камешки, из-за которых морковки бывают раздвоенные и искоивленные.

За неделю до посева засыпьте грядку слоем компоста 10 см, это поспособствует быстрому росту и урожайности.

#### Под мульчей **КЕСТДАНКОЙ**

Нежные опушенные семена моркови сеять трудно, и прорастают они долго. Ик можно смешать с песком в пропорции 1:5-7, это ускорит работу. Смесь высыпают равномерно в

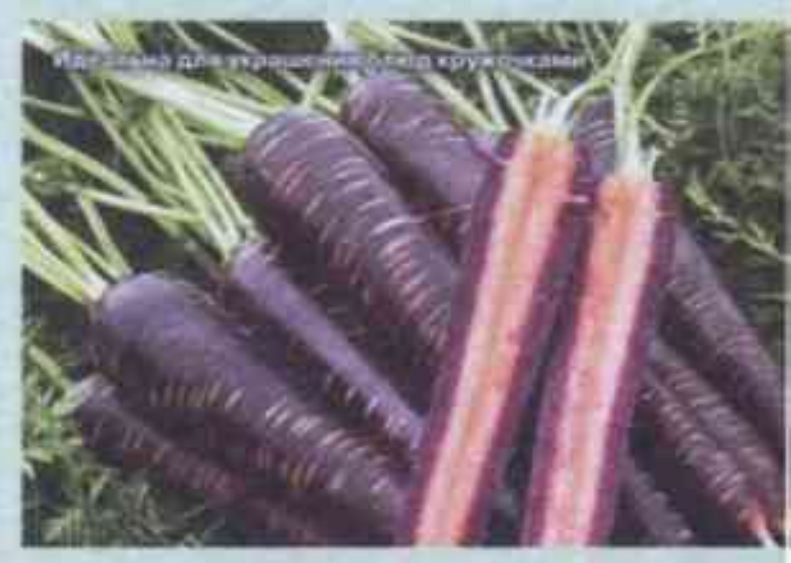

бороздки из расчета примерно 100 семян на 50 пог. см рядка. Для дружного и быстрого прорастания необходимо прикатать поверхность гряды легким каточком (можно использовать 5-литровую пластиковую бутыль) и сразу же замульчировать тонким (около 1 см) слоем низинного торфа или хорошо разложившегося и просеянного компоста. Если сухо, грядки аккуратно поливают из лейки. В холодной почве (ниже 7<sup>8</sup>) прорастание семян может растянуться на месяц и больше, но даже при температуре 19-21° всходы появляются лишь через 7-10 дней.

Для получения раннего урожая морковь можно и **НУЖНО СЕЯТЬ ПОД ЗИМУ.** 

#### Под градусом

Морковь накапливает больше сахаров и формирует выровненные корнеплоды правильной формы, если дни стоят умеренно теплые (15-21°), а ночи прахладные (7-10°). Однако если в начале сезона сеянцы долгое время развиваются пои температуре около 10°, морковь нередко выбрасывает цветоносы, не образуя корнеплод. Если же почва слишком прогрета, выше 25°, растения задержатся в росте, и хорошего, а

главное, вкусного урожая получить не удастся.

В течение всего сезона, от посева до уборки, грядка должна быть умеренно увлажнена, иначе корнеплоды магут уродиться мелкими, корявыми, с неровной поверхностью и •бородой» из карешков. При избытке влаги снижается способность к усвоению питательных веществ. в результате морковки СТАНОВЯТСЯ ТОНКИМИ, ВЫТЯнутыми, бледными.

Посадки надо мульчировать несколько раз за сезон, что не только сохраняет влагу, но и препятствует позеленению галовок и плечиков корнеплодов. Под мульчей температура почвы немного ниже, поэтому корни развиваются лучше.

Если случится так, что грядка с морковью совсем высохла, увлажнять ее на-

ДО ПОСТЕПЕННО В ТЕЧЕНИЕ 2-3 дней, поскольку резкое повышение влажности может привести к растре-Скиванию.

#### Жизменное пространство

Очень важно вовремя продеживать посевы моркови, чтобы сформировались крупные, типичные для сорта корнеплоды. Когда сеянцы достигнут в высоту 6-8 см, между растениями в ряду оставляют около 3 см. Через две не-Дели расстояние увеличивают до 10 см.

После прореживаний морковь поливают и подкармливают раствором полного минерального удобрения или настоем коровяка (1:10). В дальнейшем подкормки необходимы только на бедных почвах или же если у растений раньше време-**НИ ЖЕЛТЕЮТ КОНЧИКИ ЛИС**тьев.

## Достойный **CHHOA**

Морковь бывает более сахаристой, когда ее убирают после легких и коротких осенних заморозков. Корнеплоды надо аккуратно подкапывать вилами и осторожно вытаскивать за ботву, не травмируя.

Перед закладкой в хранилище ботву обрезают. оставляя черешки длиной не больше 3 см. Лучше всего держать морковь в обеззараженном речном песке в подвале или другом приспособленном помещении при температуpe 2-6°.

М. САЛЕЛЬНЯК, коллекционер оващных **редкостей Mockey**